## **Autodesk AutoCAD For Windows**

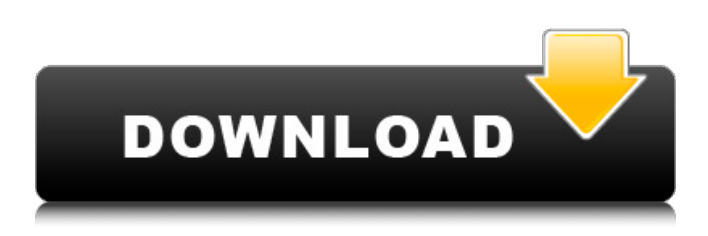

#### **AutoCAD Crack Codigo de licencia y Keygen Descargar**

Características de AutoCAD y otras aplicaciones CAD Al igual que otras aplicaciones CAD, AutoCAD y sus hermanos comerciales e industriales permiten a los usuarios crear dibujos y anotaciones en 2D y 3D, así como crear y editar documentos. Estos documentos incluyen dibujos de AutoCAD, archivos DWG y DXF, dibujos técnicos y comerciales, dibujos que utilizan la tecnología IDWG y otros formatos. Luego, los usuarios pueden imprimir, exportar y compartir sus documentos. AutoCAD es una aplicación CAD multidimensional y versátil. Admite visualización, edición y manipulación de objetos 2D y 3D; dibujo 2D; modelado 3D y modelado de sólidos; gestionar datos de dibujo complejos; y crear y manipular elementos de diseño. AutoCAD también tiene sólidas capacidades de modelado y renderizado en 3D. AutoCAD puede crear una variedad de dibujos. Redacción AutoCAD ofrece una variedad de herramientas de dibujo para crear, modificar y mostrar objetos y documentos. Sus características más básicas incluyen herramientas de dibujo de líneas, dimensiones, texto, creación de puntos y la capacidad de crear y modificar las dimensiones y el diseño de los objetos. También ofrece varios comandos de dibujo, herramientas de edición y puntos de control para mover, copiar y rotar objetos. Las herramientas de dibujo incluyen: Herramientas de dibujo de líneas para crear líneas, guiones y texto rectos, curvos y en ángulo. Dimensiones para medir y editar la longitud, el ancho y la altura de líneas u objetos. Texto para agregar etiquetas, notas y comentarios a los dibujos. Creación de puntos para insertar puntos, escalar y rotar objetos y colocar modelos 3D. La capacidad de crear y manipular el diseño de los objetos y la capacidad de ajustar las posiciones horizontales y verticales de los objetos en cualquier dirección. La capacidad de copiar objetos y pegar objetos en nuevas ubicaciones. La capacidad de arrastrar objetos para cambiar sus tamaños, formas y posiciones. La capacidad de cortar y pegar objetos en diferentes ubicaciones y dimensiones. La capacidad de colocar y alinear imágenes, como etiquetas y símbolos. La capacidad de aplicar comandos de transformación a objetos. Escalar y rotar objetos, que permite a los usuarios cambiar la escala y la rotación de los objetos. La capacidad de trasladar o rotar objetos dentro del plano de dibujo. Moldeo y modelado 3D Las funciones más avanzadas de AutoCAD son sus herramientas de modelado y modelado de sólidos, que permiten a los usuarios crear objetos sólidos y en 3D. Estas herramientas incluyen la capacidad de usar todos los estándares

### **AutoCAD Crack+ Codigo de licencia y Keygen**

Estándares CAD AutoCAD utiliza una variedad de estándares internacionales como DIN, ISO (ISO: Organización Internacional de Normalización, 2009), ANSI y BS (estándar británico), ISO 9001-2001 (ANSI/ASA S100), ISO/ANSI 1193 e ISO/TR 11922. El propio AutoCAD se basa en el estándar D10. Por Ver también macros VBA Visual LISP Lista de software CAD Referencias Otras lecturas enlaces externos Página web de AutoCAD (2015) Categoría:AutoCADQ: Problema al pasar `redirect\_to` desde un método `create` de un objeto `ActiveRecord::Relation` en Rails Acabo de empezar a explorar algunas de las características más avanzadas de la funcionalidad ActiveRecord de Rails. En mi aplicación, necesito crear una lista de registros recorriendo una lista de entrada de hashes (entradas) usando ActiveRecord::Relation. Cuando la lista está vacía,

necesito devolver la lista vacía y cuando la lista tiene algunos valores, necesito recorrer la lista de entrada, asignar cada valor al hash correspondiente y luego generar un hash y llamar al método 'merge' en él para devolver una lista de hashes. Mi primer intento se veía así: def \_lista requieren 'ostruct' lista = nueva\_colección volver [] si lista.vacío? l = lista.a\_a cada uno hace |h| klass = h.clasificar h[:valor] = h.assign(:valor => clase.nombre).merge(:nombre => clase.nombre) final lista de retorno final Funciona, pero esperaría que el objeto ActiveRecord::Relation tuviera métodos que podría usar para procesar los registros, como find all o algo así. Así que traté de averiguarlo y por lo tanto se me ocurrió esto: def lista requieren 'ostruct' lista = nueva\_colección volver [] si lista.vacío? l = lista.a\_a cada uno hace |h| klass = h.clasificar h[:valor] = h.assign(:valor => clase.nombre).merge(: 27c346ba05

## **AutoCAD Crack + Descargar [32|64bit]**

Use los siguientes pasos para descomprimir e instalar el archivo Autocad.zip 1. Primero, debe descomprimir el archivo de Autocad. 2. Luego, debe extraer el archivo autocad-eula-xxxx.txt (si está presente) 3. Finalmente, ejecute el instalador de autocad - Será redirigido a la página de inicio de Autodesk Autocad. Cómo instalar la clave 1. Primero, debe instalar Autodesk Autocad. 2. Vaya a la página de inicio de Autocad. 3. Luego, debe ingresar su clave de licencia. 4. Necesitas instalar Autocad y activarlo. Cómo utilizar las claves de producto 1. Estas claves de producto serán solo para la versión de prueba. 2. Cuando instale Autodesk Autocad, la versión de prueba permanecerá y la se creará la versión completa. 3. Si tiene algún problema con el uso de Autocad, envíeme un correo electrónico. 4. Si está ejecutando la versión de prueba, debe escribir su clave de licencia para activarlo. Todas las claves de Autocad están probadas y verificadas. Por favor vea abajo para el disponibilidad de las claves de producto de Autocad. 1. 34-723211E2C0-A00-4994-8E61-4898C9D8F0E8 2. 19-5B9747029C-5080-4FBA-9D0F-B1E6D9D8E729 3. 47-BD6D1E2A6-F8B5-4CCC-9C35-0FAB92E7FE8C 4. 3F-CB898E4E8-6A24-47A9-A564-33963E921B10 5. D4-9BDB8B8AB-65A8-4953-8A4A-E72F44A7A4D5 6. BE-

BF6903C05-2DE8-47EE-A89F-4C6C10EE0E60 7. F3-49D1A58B4-5AFD-4D78

## **?Que hay de nuevo en AutoCAD?**

Vea su modelo CAD en un editor 3D interactivo. Agregue anotaciones a su modelo usando la vista 3D. Puede compartir la vista 3D con sus colegas, ver comentarios en el visor 3D estándar y realizar cambios directamente. (vídeo: 3:45 min.) Trabaje en 3D sobre un modelo 2D o viceversa. En la vista 2D o 3D, puede crear y editar funciones y componentes 3D existentes. (vídeo: 1:10 min.) Accede a tu modelo desde cualquier lugar. Puede editar su modelo desde cualquier lugar de su computadora, ya sea que esté en su escritorio o de viaje. Puede editar su modelo sin usar AutoCAD. (vídeo: 3:15 min.) Mantenga un historial de cambios en su modelo. Cada vez que realiza cambios en su modelo, AutoCAD registra el historial de cambios que realiza. Utilice el historial para volver a versiones anteriores de su dibujo. (vídeo: 2:35 min.) Utilice objetos de AutoCAD en su diseño. Utilice objetos de modelado de AutoCAD como texto, cota, curva, ruta, polilínea, spline y empalme para modelar objetos en su dibujo. (vídeo: 3:09 min.) Cree modelos paramétricos robustos, precisos y flexibles. Cree un modelo paramétrico y podrá personalizar el aspecto y el comportamiento de su modelo con flexibilidad, precisión y precisión. (vídeo: 2:40 min.) Importe, edite y administre dibujos. Comparta fácilmente sus dibujos con otros y cree comentarios en el proceso. (vídeo: 3:06 min.) Utilice componentes y atributos para integrar sus modelos. Puede importar rápida y fácilmente dibujos, componentes y atributos directamente a sus modelos. (vídeo: 3:22 min.) Redacta y edita en la nube. Publique su dibujo en la nube y utilice el visor 3D basado en la nube para ver su modelo y realizar cambios. (vídeo: 4:55 min.) Modificar un dibujo como grupo. Agrupa elementos para administrar grupos de elementos y puedes cambiar fácilmente la apariencia de un dibujo, sin afectar el resto del dibujo. (vídeo: 3:40 min.) Reutilice objetos en varios dibujos.Puede importar fácilmente un modelo de un dibujo a otro y utilizar los componentes del dibujo como plantilla para crear un dibujo o un componente en otro dibujo. (vídeo: 2:10 min.) Crear conjuntos de hojas

# **Requisitos del sistema For AutoCAD:**

Instrucciones de configuración: Deberá tener instalada la versión 8 o superior de InWorldz. He recibido muchas solicitudes para poder sacar las imágenes de mis personajes de su paleta predeterminada (verde) y convertirlas en colores completamente personalizados. Y con InWorldz versión 8 y superior, ahora no hay otra forma de hacerlo que con IN. Es mucho más rápido implementar esto en InWorldz que en la mayoría de las otras herramientas. Si no está seguro de cómo configurar el personalizador de color, tengo

[https://lll.dlxyjf.com/upload/files/2022/06/aZdbIGw1diyB7mjsKMWQ\\_29\\_6f6ce8a0241dfdebc2d85c5fb1f20fd7\\_file.pdf](https://lll.dlxyjf.com/upload/files/2022/06/aZdbIGw1diyB7mjsKMWQ_29_6f6ce8a0241dfdebc2d85c5fb1f20fd7_file.pdf) <https://kramart.com/autocad-crack-descargar-for-pc-2022/> <https://jobdahanday.com/autodesk-autocad-descargar-2/> <https://boardingmed.com/2022/06/30/autodesk-autocad-crack-con-codigo-de-licencia/> <http://mauthamdep.com/?p=5081> [https://www.parkersearch.com/sites/default/files/webform/AutoCAD\\_37.pdf](https://www.parkersearch.com/sites/default/files/webform/AutoCAD_37.pdf) <http://www.yourhomeinbarcelona.com/?p=9522> <https://sjbparishnaacp.org/2022/06/29/autodesk-autocad-2020-23-1-crack-version-completa-gratis-win-mac/> <http://mrproject.com.pl/advert/autocad-2018-22-0-crack-activador-descarga-gratis-pc-windows-abril-2022/> <https://www.dernieredispo.com/wp-content/uploads/2022/06/AutoCAD-82.pdf> <https://fitenvitaalfriesland.nl/autocad-2022-24-1-crack-keygen-ultimo-2022/> <https://www.justformegadgetz.com/autocad-gratis-3264bit/latest-technology/> <https://aboe.vet.br/advert/autodesk-autocad-2021-24-0-descarga-gratis/> <https://www.mein-hechtsheim.de/advert/autocad-crack-12/> <https://elenabacchini.com/wp-content/uploads/2022/06/valbir.pdf> <http://teignvalleypedalbashers.co.uk/advert/autocad-22-0-crack-x64> <https://bukitaksara.com/autocad-crack-gratis-pc-windows/> <https://attakapasgazette.org/wp-content/uploads/2022/06/derrando.pdf> <https://fumostoppista.com/autodesk-autocad-2017-21-0-crack-2/> [https://mentorthis.s3.amazonaws.com/upload/files/2022/06/LvdnDlRV5do7mnvsRTWF\\_29\\_ad63ec4c6b5d1be91b0dcff3c93de](https://mentorthis.s3.amazonaws.com/upload/files/2022/06/LvdnDlRV5do7mnvsRTWF_29_ad63ec4c6b5d1be91b0dcff3c93de43e_file.pdf) [43e\\_file.pdf](https://mentorthis.s3.amazonaws.com/upload/files/2022/06/LvdnDlRV5do7mnvsRTWF_29_ad63ec4c6b5d1be91b0dcff3c93de43e_file.pdf)